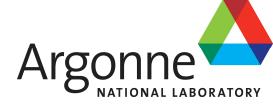

# Welcome to ANL ASC for an ATLAS Analysis Jamboree 9-11 Sept 09

Some information for the participants

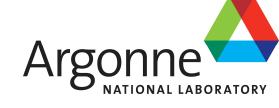

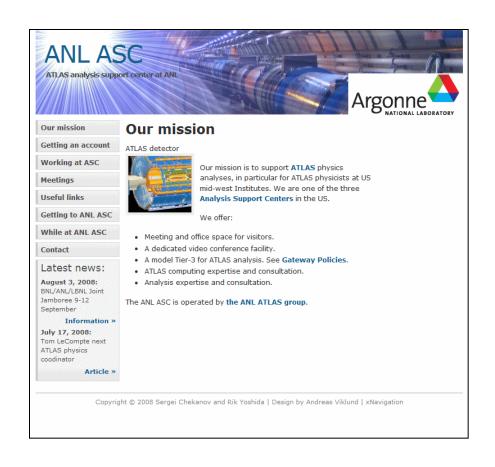

Most of what I say now is in the web page: http://atlaswww.hep.anl.gov/asc/

#### Safety information

Argonne

- Emergency phone number is 911
- Siren means evacuate the building.
- Other emergency action will be announced via PA

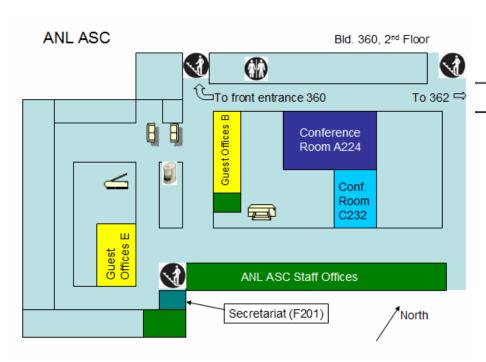

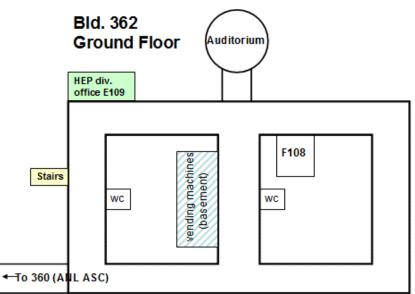

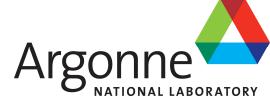

#### Telephones and faxes:

Calling out: 7 to get the outside line.

Calling an internal ANL number: 2+extension.

Calling into ANL from outside: (+1) 630 252 +extension.

Telephones: in the Guest Offices E and B are available for your use.

ANL ASC Secretariat (Jen): F201 x6290 HEP Division Office: Bld. 362 E109: x6270 Extensions of ANL ATLAS group members

#### Breakfast, Lunch, Dinner:

**Building 213 Cafeteria:** (locate on **this** map) open for **breakfast** and **lunch**. **Menu**(with prices).

Argonne Guest House open for lunch and dinner. Menu (with prices) are also on that page.

Local Restaurants: This is a pretty comprehensive list from Zack Sullivan.

A list of nearby restaurants are linked from "While at ANL ASC" page at the bottom.

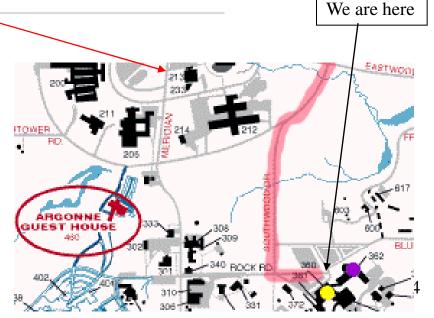

#### Laptop connections:

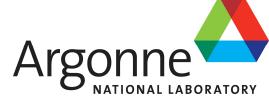

Both wired and wireless (ArgonneG-guest) connections are available. You'll be asked to fill out a form the first time. This room is A224, Bld. 360, you can use me (R. Yoshida) as contact.

#### Printing:

Printing instructions are in:

http://atlaswww.hep.anl.gov/asc/ASC\_working/index.php?n=Main.PrintingAtASC

The printers are in C216

#### Local computing expertise

# Argonne

#### **Argonne HEP Computing Group**

- Headed by David Malon.
  - Event Store coordinator
  - One of the founders of the US Atlas Software Project
- Focus is Event Store software for Atlas.
  - o Alexander Vaniachine:
    - · Database Operations and Deployment
  - o Peter van Gemmeren:
    - Athena I/O Framework
  - o Jack Cranshaw:
    - TAG Database and Metadata
  - o Qizhi Zhang
    - · Relational Databases
- We collaborate with the MWT2 group.

July 15, 2008

ANL Analysis Workshop (Jack Cranshaw) 2

ANL ASC Tier-3 Computing Environment: Sergei Chekanov

Argonne

A224

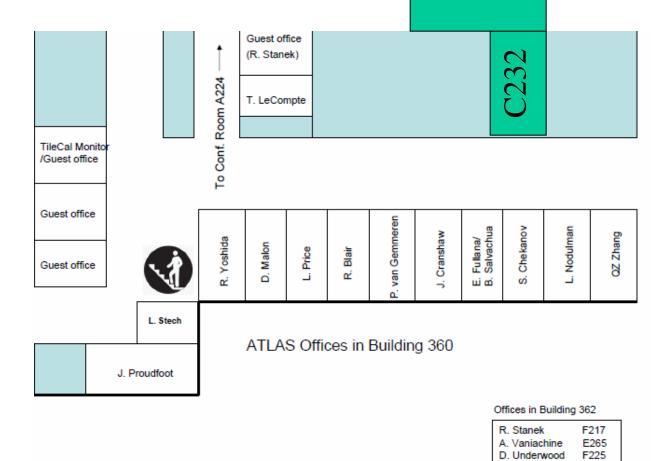

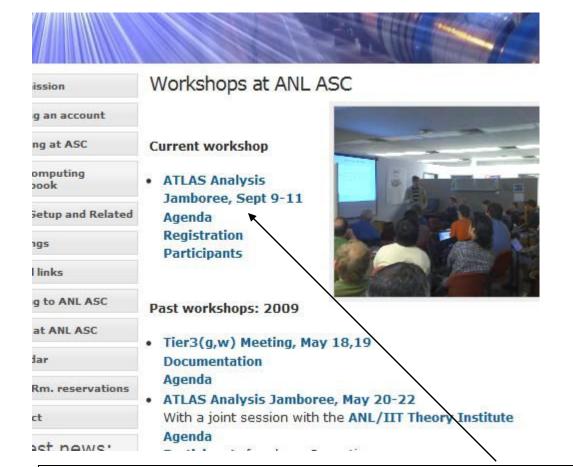

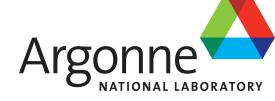

If you would like an account, let me or Sergei know.

#### If you intend to work from ANL ASC computers, start here

At ANL ASC one can use any of these servers/PC:

```
atlas16.hep.anl.gov (server, 4 CPU)
atlas17.hep.anl.gov (server, 4 CPU)
atlas18.hep.anl.gov (server, 4 CPU)
atlas20.hep.anl.gov (2 CPU, desktop E-116D, no login from outside)
atlas21.hep.anl.gov (2 CPU, desktop E-116D, no login from outside)
atlas22.hep.anl.gov (2 CPU, desktop, E-116A, no login from outside)
atlas23.hep.anl.gov (2 CPU, desktop, E-116B, no login from outside)
```

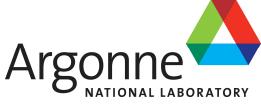

#### Plan of the Jamboree

This Jamboree is largely pedagogical

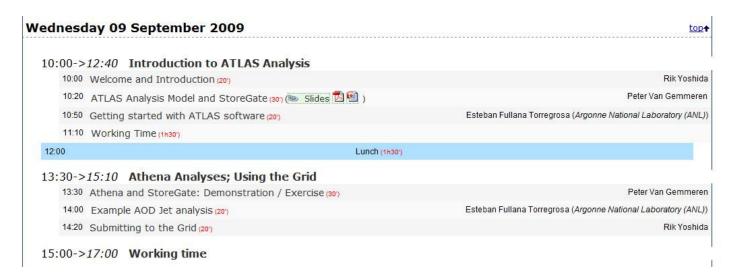

This morning: getting started with ATLAS software
This afternoon: working with Athena and submitting to Grid

# Plan of the Jambore Argonne National Laboratory

| nursday 10 September 2009                        | <u>top</u> +                                                                   |  |
|--------------------------------------------------|--------------------------------------------------------------------------------|--|
| 09:00->10:30 Advanced analysis topics            |                                                                                |  |
| 09:00 Analysis of ATLAS Cosmic Data (30')        | Brian Thomas Martin                                                            |  |
| 09:30 How TAG's fit into the Analysis Model (20) | Jack Cranshaw (ANL)                                                            |  |
| 09:50 Services for doing TAG Selections (20')    | Qizhi Zhang (High Energy Physics Division-Argonne National Laboratory-Unknown) |  |
| 10:10 Interactive Jet Analysis (20')             | Brian Thomas Martin                                                            |  |
| 28 2                                             |                                                                                |  |

Thursday morning: How to analyze comic data How to use TAG in your analysis

### Plan of the Jambore Argonne NATIONAL LABORATORY

Eventually, you will bring your analysis back to your local computing facility (Tier 3)

| 13:30 Tier 3 computin             | g (30')                                                                 | Doug Benjamin (Duke University      |
|-----------------------------------|-------------------------------------------------------------------------|-------------------------------------|
| 14:00 ANL Tier 3 (20")            |                                                                         | Sergei Chekanov (HEP division (ANL) |
| 14:20 ANL T3 Batch/P              | arallel Processing (PC Farm) (20)                                       | Sergei Chekanov (HEP division (ANL) |
| 15:00-> <i>17:00</i> <b>T3g d</b> | emonstration and working time                                           |                                     |
| 18:30                             | Dinner (self-pay) (1h30) (Argonne Guest House ( Argonne Guest House Res | staurant))                          |

Using T3g facilites

# Plan of the Jambore Argonne NATIONAL LABORATORY

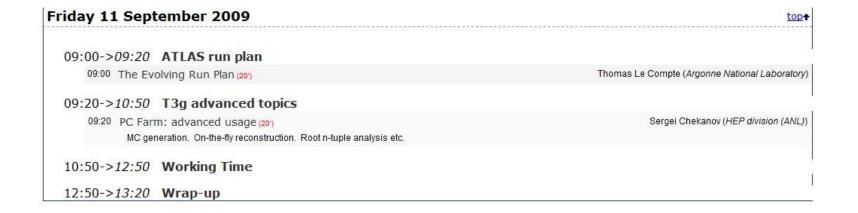

Update on ATLAS run plan from Tom +further use cases for Tier 3

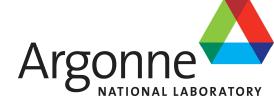

#### Dinner:

We'll go to the guest house restaurant on Thursday evening. It'll be a pay-as-you-go (no subscription) dinner.

You'll get a mail about it later today.